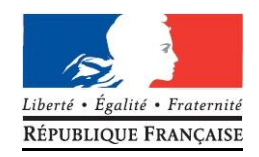

# **Je suis en terminale et je m'inscris au Baccalauréat Technologique - session 2018**

**\_\_\_\_\_\_**

**Notice d'inscription destinée aux candidats des établissements AEFE, OSUI et partenaires**

**Je suis RESPONSABLE de mon inscription au Baccalauréat :** 

- **je lis ce document très attentivement et je le conserve**
- **je vérifie toutes les données avant de confirmer mon inscription**
- **et je transmets un dossier complet !**

**OÙ ET QUAND ?**

**Entre le lundi 16 octobre 2017 à 10h00 et le vendredi 24 novembre 2017 à 17h00**

**UNIQUEMENT dans mon lycée**

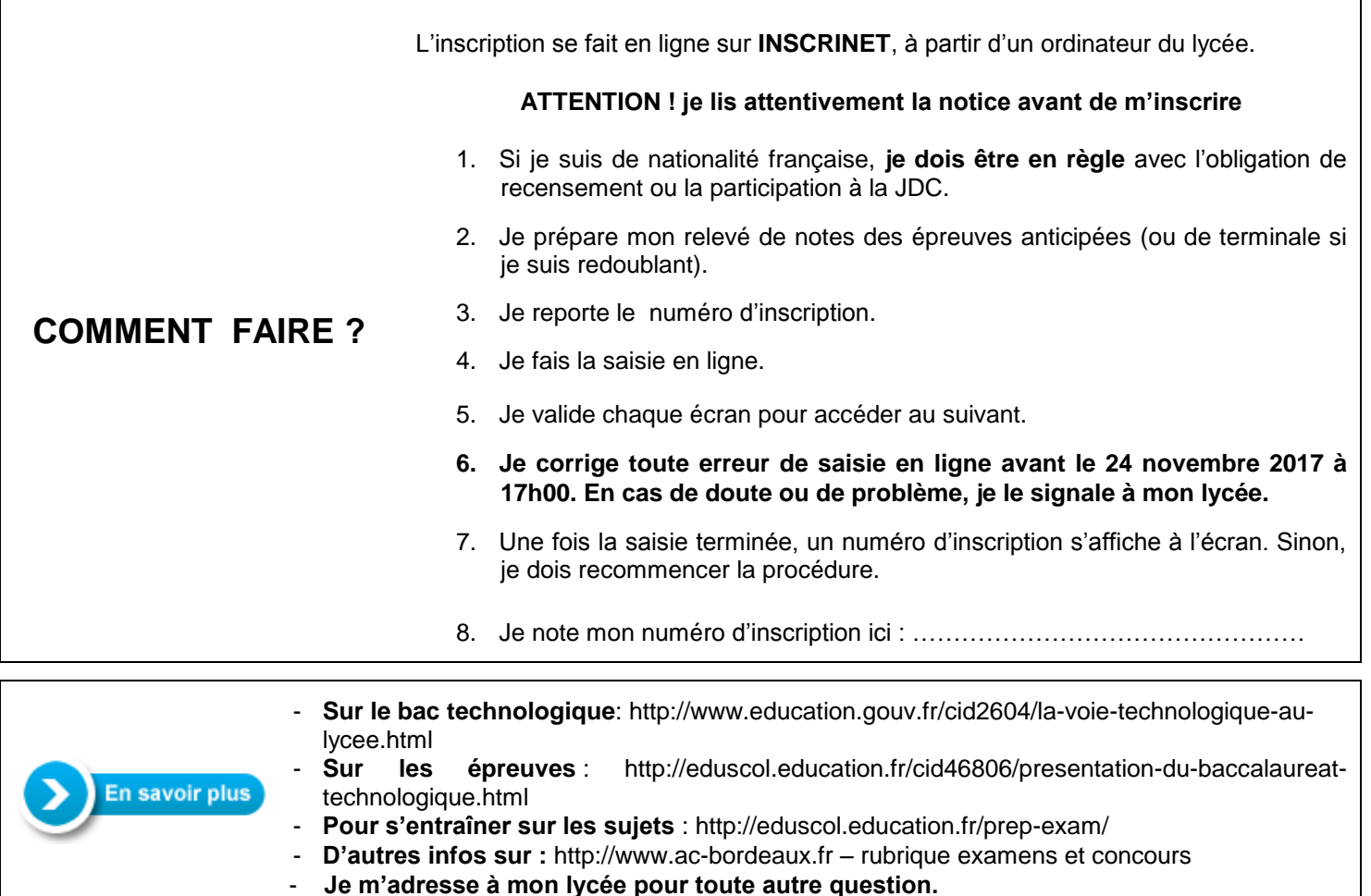

# **LES ETAPES DE MA PRE-INSCRIPTION SUR INSCRINET**

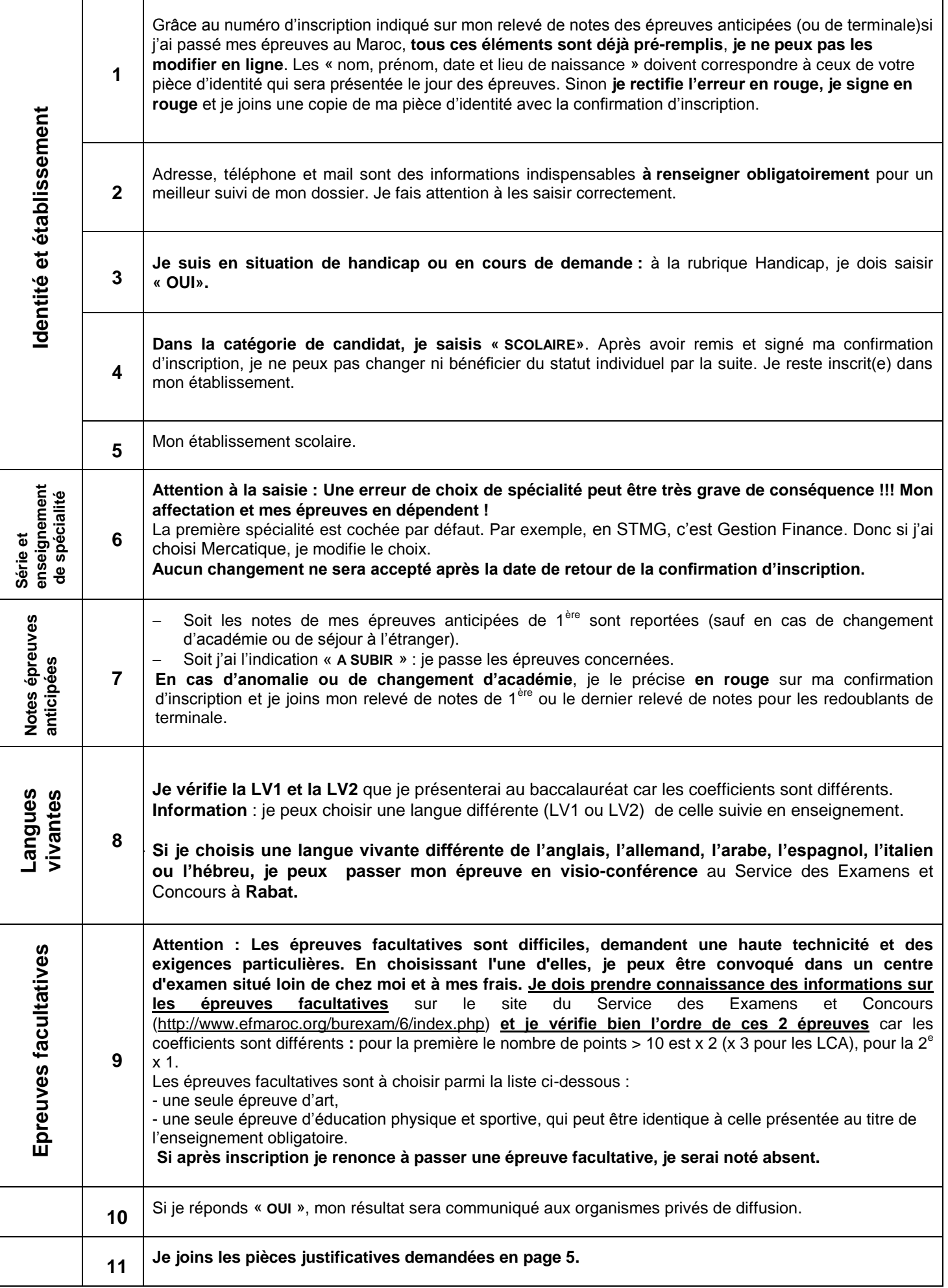

# **LA VERIFICATION DE MA CONFIRMATION D'INSCRIPTION**

## **Je relis attentivement ma confirmation d'inscription :**

- $\checkmark$  elle engage mon choix d'épreuves.
- $\checkmark$  si elle est modifiée, elle doit être rééditée.
- mon choix est **DEFINITIF** et **IRREVERSIBLE** : une fois signée et remise à mon lycée, aucune modification ne pourra être prise en compte, même en cas d'erreur ou d'oubli.
- $\checkmark$  je fais une copie de ma confirmation d'inscription signée et je la conserve soigneusement.
- je remets à mon lycée cette confirmation signée avec toutes les pièces justificatives **avant la date limite fixée par mon lycée** sinon ma candidature pourra être refusée.

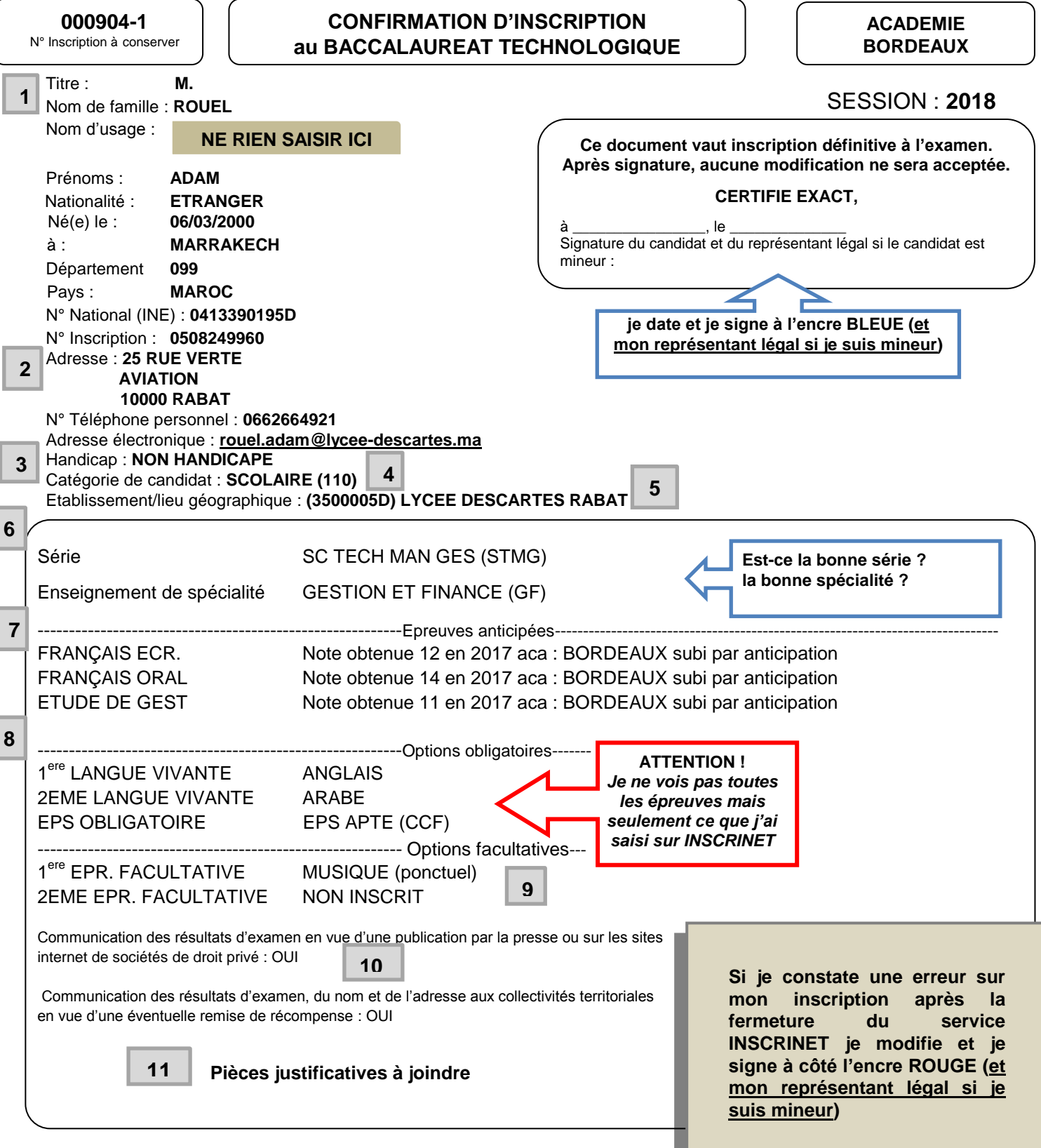

# **POINTS PARTICULIERS**

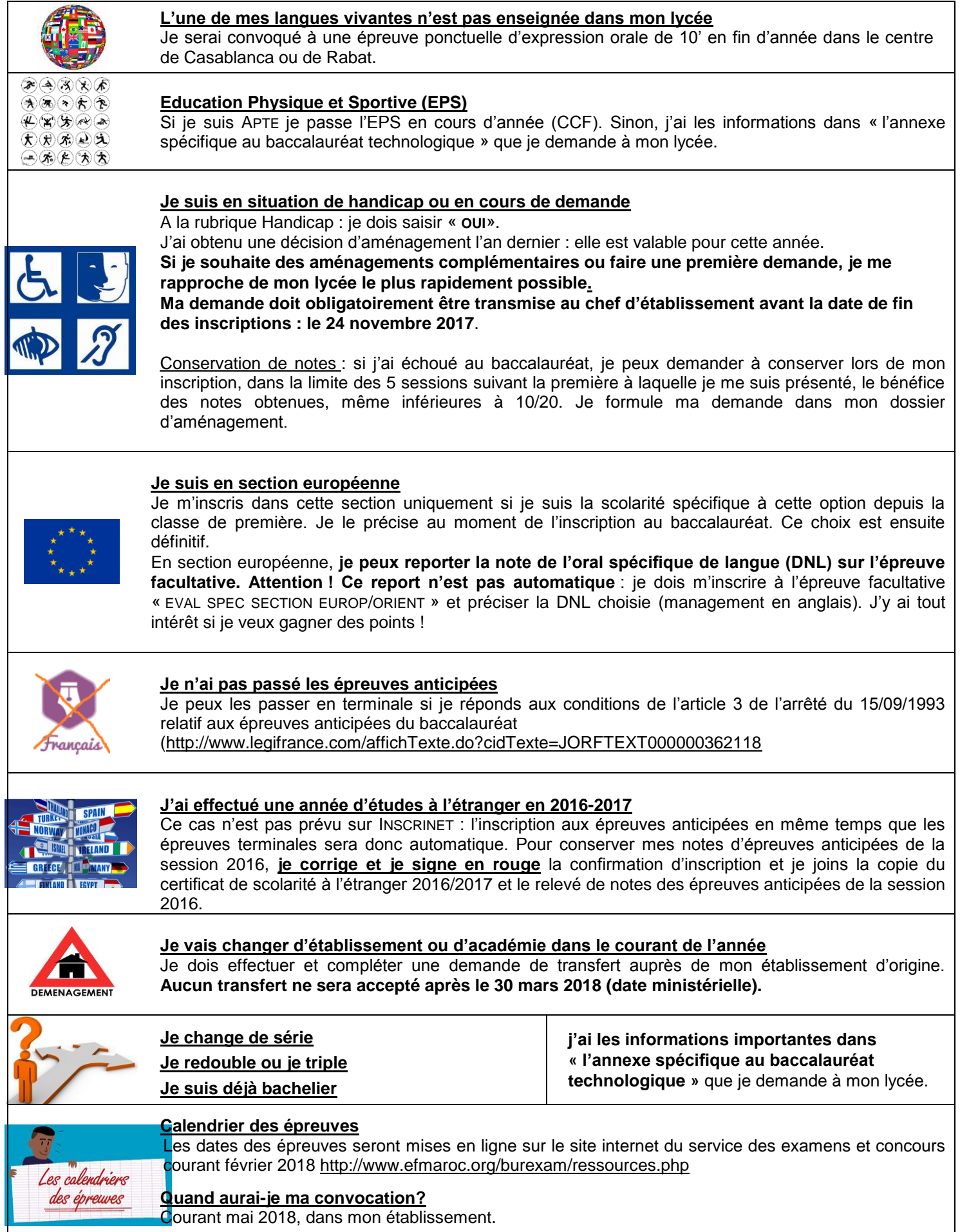

I

# **Participation aux frais d'organisation de l'examen**

Le versement pour participation aux frais d'examen est fixé à 1100 dirhams.

Le paiement de ces frais se fait en ligne *(1)* **avant le 24 novembre 2017** sur le site Internet du Service des Examens et Concours **[http://www.efmaroc.org/burexam/,](http://www.efmaroc.org/burexam/)** rubrique **« accéder au paiement »**.

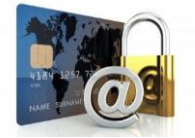

**Pour plus d'informations** sur le paiement en ligne voir **ANNEXE 1 «paiement en ligne de la participation aux frais d'examen »** pages suivantes.

### **CONSEILS :**

- **se munir de l'INE du candidat** *(numéro figurant sur le certificat de scolarité ou communiqué par l'établissement)*
- **ne pas attendre le dernier jour pour effectuer le paiement**
- **ne pas oublier d'imprimer le reçu de paiement immédiatement** afin de le joindre à la confirmation d'inscription *(voir ci-dessous)*.

*(1) En cas de difficulté, le paiement peut être effectué en espèces auprès des agences comptables des établissements suivants : Lycée Descartes à Rabat, lycée Lyautey à Casablanca, lycée Victor Hugo à Marrakech, lycée Paul Valéry à Meknès, lycée Régnault à Tanger ou lycée français à Agadir.*

## **Dossier à transmettre à mon lycée**

**Je fais parvenir à mon établissement avant la date limite fixée par celui-ci un dossier complet comprenant** :

- l'original de ma confirmation d'inscription datée et signée à l'encre bleue
- **et l'ensemble des pièces justificatives** suivantes :

### **OBLIGATOIRE**

 $\square$  reçu de paiement

#### **SELON LES CAS**

#### **Candidats venant d'une autre académie**

- $\Box$  copie du relevé de notes des épreuves anticipées et/ou des épreuves terminales (redoublants)
- copie de la pièce d'identité

#### **En cas de changement relatif à l'état civil**

copie de la pièce d'identité

### **En cas de problème de report de notes ou de séjour à l'étranger**

- $\Box$  copie du relevé de notes des épreuves anticipées (ou de terminale)
- copie du certificat de scolarité à l'étranger pour l'année d'études à l'étranger entre la première et la terminale

#### **En cas de demande de conservation de notes**

 $\Box$  copie du relevé de notes obtenues et courrier demandant la conservation de notes (préciser discipline(s) et note(s)).

#### **Cas particuliers dérogatoires**

 $\Box$  courrier adressé au service des examens et concours et justificatif(s) de situation dérogatoire (pour les candidats qui demandent à subir les épreuves anticipées par exemple)

## **PAIEMENT EN LIGNE DE LA PARTICIPATION AUX FRAIS D'EXAMEN CANDIDATS DES ETABLISSEMENTS AEFE, OSUI, PARTENAIRES**

Le versement pour participation aux frais d'examen doit être effectué **avant le 24 novembre 2017** sur le site Internet du service des examens et concours rubrique « ACCEDER AU PAIEMENT »

### <http://www.efmaroc.org/burexam/>

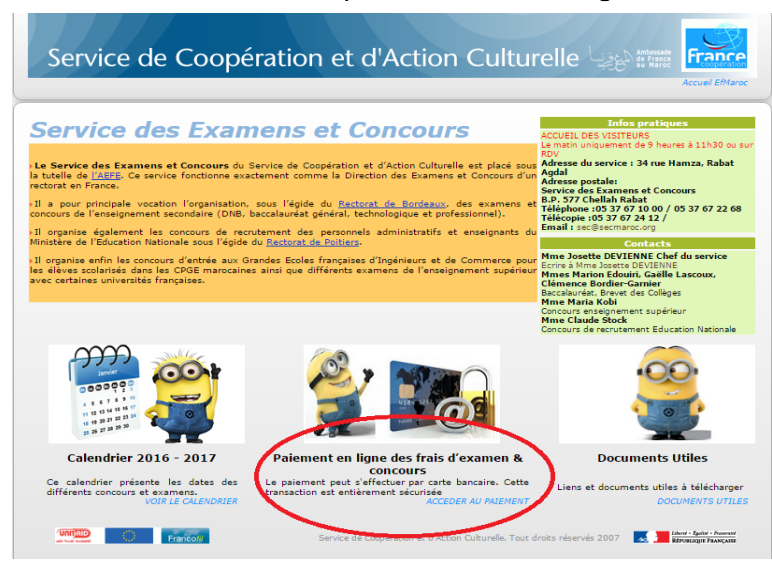

### **Formulaire de paiement page 1**

Service de Coopération et d'Action Culturelle France **Service des examens et Concours** 

Paiement en ligne via Maroc Telecommerce (uniquement en monnaie locale)

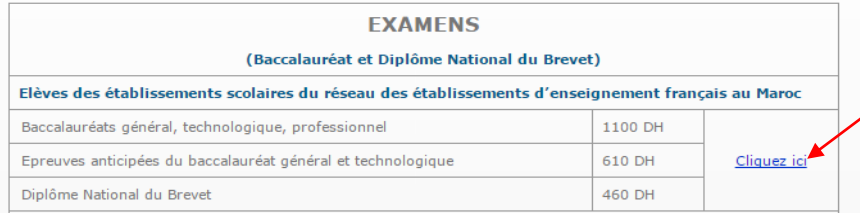

Pour le baccalauréat technologique, le versement pour participation aux frais d'examen est de 1100 dirhams.

**1- Cliquer ici**

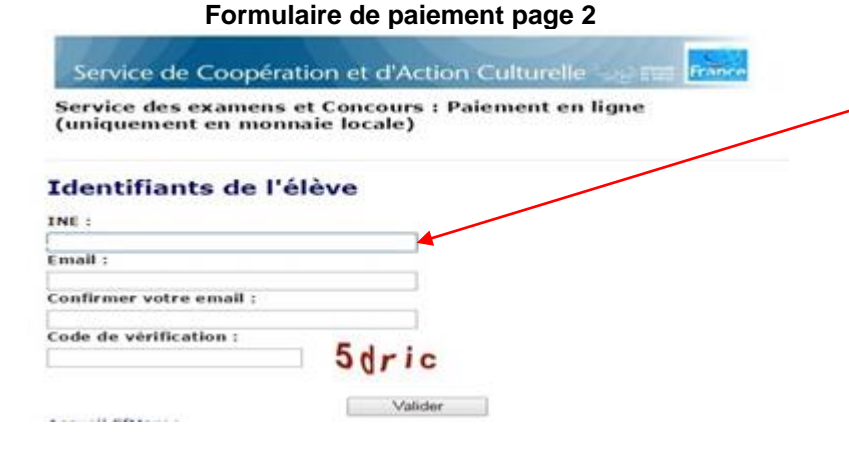

**2**- **Saisir le numéro INE du candidat et votre adresse email** pour obtenir la facture (*enregistrer une adresse valide pour pouvoir recevoir le reçu de paiement*)

## **PAIEMENT EN LIGNE DE LA PARTICIPATION AUX FRAIS D'EXAMEN CANDIDATS DES ETABLISSEMENTS AEFE, OSUI, PARTENAIRES –PAGE 2**

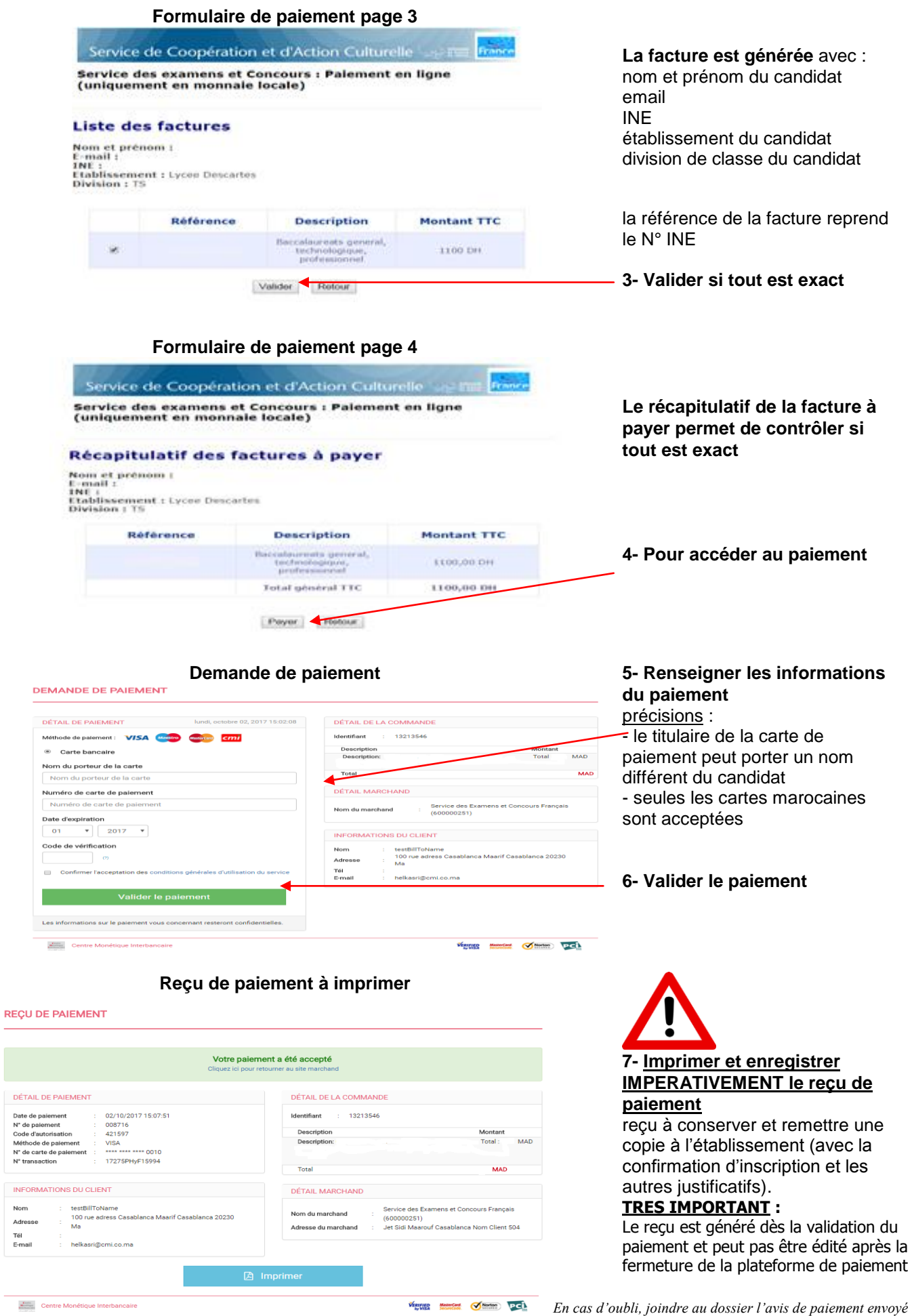

**r** 

DÉTAI

Nom Adresse Tél<br>E-mail

p.

*par courriel par le Centre Monétaire Interbancaire (expéditeur : noreply@maroctelecommerce.com)*